*Core Servlets Servlets and JavaServer JavaServer Pages / 2e Pages / 2e Volume 1: Core Technologies Volume 1: Core Technologies Marty Hall • Larry Brown* 

# **Servlet Basics**

1

## **Agenda**

- **The basic structure of servlets**
- **A simple servlet that generates plain text**
- **A servlet that generates HTML**
- **Servlets and packages**
- **Some utilities that help build HTML**
- **The servlet life cycle**
- **Servlet debugging strategies**

# **A Servlet's Job**

- •**Read explicit data sent by client (form data)**
- **Read implicit data sent by client (request headers, cookies)**
- **Generate the results**
- **Send the explicit data back to client (HTML, XML, GIF images, etc.)**
- **Send the implicit data to client (status codes and response headers)**

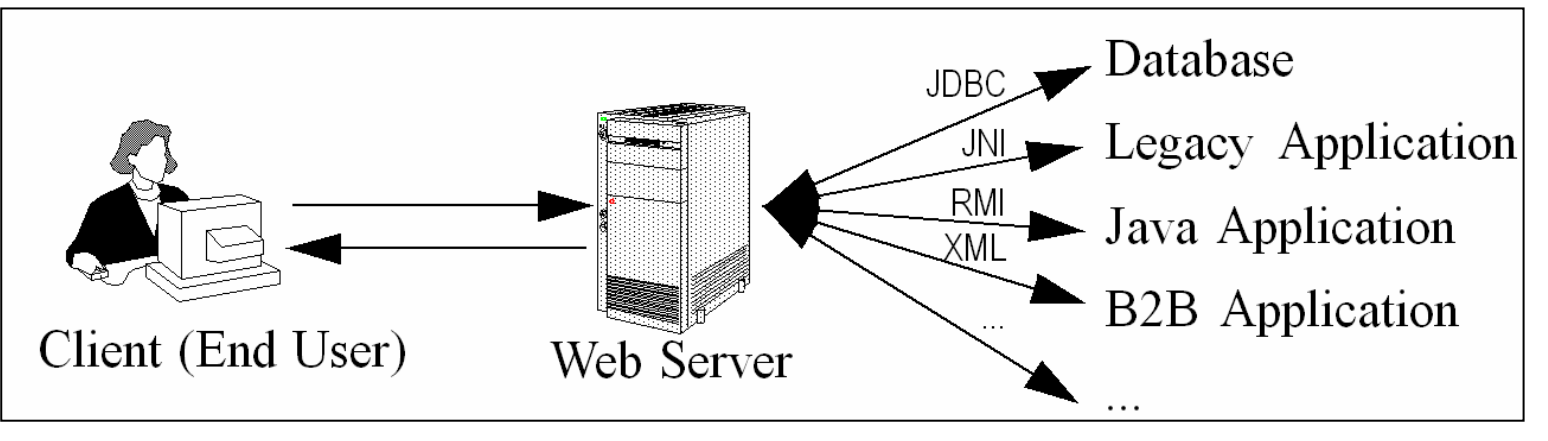

### **Basic servlet to handle GET requests**

```
import java.io.*; 
import javax.servlet.*;
import javax.servlet.http.*;
```
**public class ServletTemplate extends HttpServlet { public void doGet(HttpServletRequest request, HttpServletResponse response) throws ServletException, IOException { // Use "request" to read incoming HTTP headers // (e.g., cookies) and query data from HTML forms**

**// Use "response" to specify the HTTP response status // code and headers (e.g., the content type and cookies).**

**PrintWriter out = response.getWriter();**

**// Use "out" to send content to browser.**

**}**

### **Basic servlet to handle GET requests**

- **Servlets typically extend HttpServlet and override doGet or doPost**
- **HttpServletRequest has methods that enable you to find out information such as HTTP request headers, client's hostname and form/query data**
- **HttpServletResponse lets you specify outgoing information such as HTTP status codes and headers**
	- It also lets you obtain a PrintWriter that can be used to send document content back to the client

# **A Servlet That Generates Plain Text (HelloWorld.java)**

```
import java.io.*; 
import javax.servlet.*;
import javax.servlet.http.*;
```
**public class HelloWorld extends HttpServlet { public void doGet(HttpServletRequest request, HttpServletResponse response)**

**throws ServletException, IOException {**

**PrintWriter out = response.getWriter();**

**out.println("Hello World");**

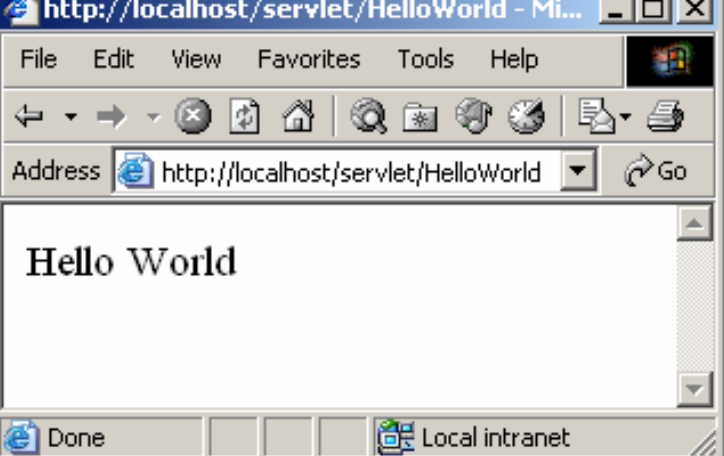

**}**

# **A Servlet That Generates HTML**

- **Tell the browser that you're sending it HTML**
	- **Line Communication response.setContentType("text/html");**
	- – **Other possibilites**
		- **"application/vnd.ms-excel" for Excel**
		- **"image/jpeg" for JPEG images**
		- **"text/xml" for XML documents**
- **The content type must be set** *before* **transmitting the actual document**

# **A Servlet That Generates HTML**

#### • **Modify the println statements to build a legal Web page**

Print statements should output HTML tags, not plain text

- **Check your HTML with a formal syntax validator**
	- http://validator.w3.org/

http://www.htmlhelp.com/tools/validator/

• **Make sure to include the !DOCTYPE line as it is used by validators to detect the version of HTML you are using**

# **A Servlet That Generates HTML (Code)**

**public class HelloServlet extends HttpServlet { public void doGet(HttpServletRequest request, HttpServletResponse response) throws ServletException, IOException { response.setContentType("text/html"); PrintWriter out = response.getWriter(); String docType = "<!DOCTYPE HTML PUBLIC \"-//W3C//DTD HTML 4.0 "+ "Transitional//EN\">\n"; out.println(docType + "<HTML>\n" + "<HEAD><TITLE>Hello</TITLE></HEAD>\n"+ "<BODY BGCOLOR=\"#FDF5E6\">\n" + "<H1>Hello</H1>\n" + "</BODY></HTML>");**

**}**

# **A Servlet That Generates HTML (Result)**

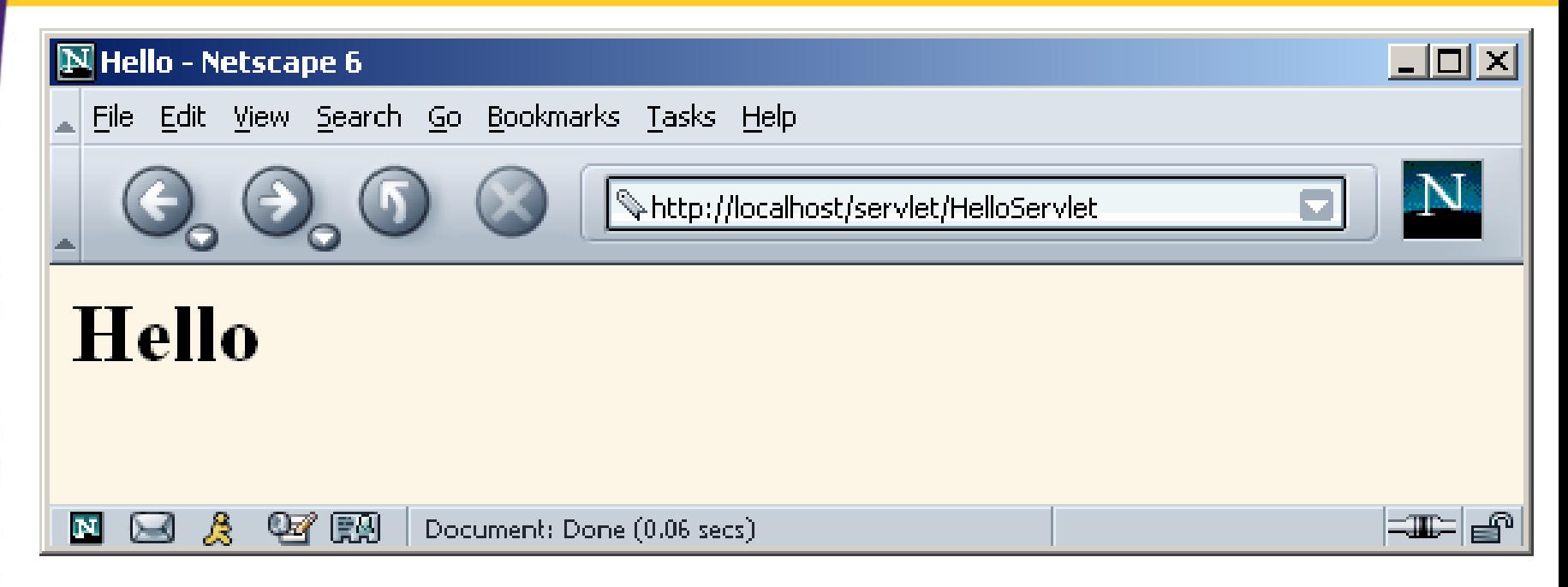

# **Packaging Servlets**

- **Move the files to a subdirectory that matches the intended package name**
	- For example, I'll use the coreservlets package for most of the rest of the servlets in this course. So, the class files need to go in a subdirectory called coreservlets.

#### • **Insert a package statement in the class file**

 e.g., top of HelloServlet2.java: package coreservlets;

### • **Keep CLASSPATH referring to top-level dir**

- e.g., C:\Servlets+JSP. (No changes to CLASSPATH!)
- **Include package name in URL**
	- http://localhost/servlet/coreservlets.HelloServlet2

## **Packaging Servlets: HelloServlet2 (Code)**

**package coreservlets;**

```
public class HelloServlet2 extends HttpServlet {
  public void doGet(HttpServletRequest request,
                    HttpServletResponse response)
      throws ServletException, IOException {
    response.setContentType("text/html");
    PrintWriter out = response.getWriter();
    String docType =
      "<!DOCTYPE HTML PUBLIC \"-//W3C//DTD HTML 4.0 "+
      "Transitional//EN\">\n";
    out.println(docType +
                "<HTML>\n" +
                "<HEAD><TITLE>Hello (2)</TITLE></HEAD>\n"+
                "<BODY BGCOLOR=\"#FDF5E6\">\n" +
                "<H1>Hello (2)</H1>\n" +
                "</BODY></HTML>");
  }
```
**}**

**…**

# **Packaging Servlets: HelloServlet2 (Result)**

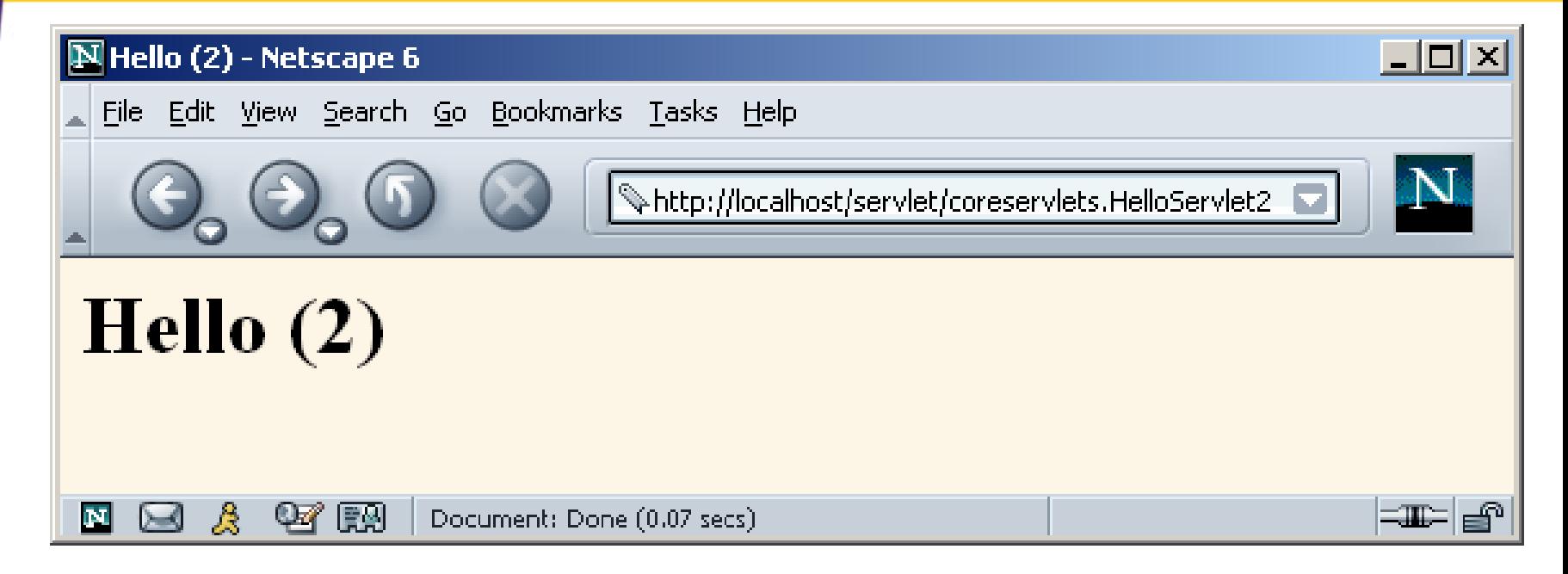

### **Some Simple HTML-Building Utilities**

```
public class ServletUtilities {
  public static final String DOCTYPE =
    "<!DOCTYPE HTML PUBLIC \"-//W3C//DTD HTML 
  4.0 " +"Transitional//EN\">";
  public static String headWithTitle(String title) {
    return(DOCTYPE + "\n" +
             "<HTML>\n" +
             "<HEAD><TITLE>" + title +
             "</TITLE></HEAD>\n");
  }
  ...}
• DOCTYPE and <HEAD> tag are unlikely to change, so this utility is useful
```
### **HelloServlet3: HelloServlet with Packages and Utilities**

**package coreservlets;**

```
import java.io.*;
import javax.servlet.*;
import javax.servlet.http.*;
public class HelloServlet3 extends HttpServlet {
  public void doGet(HttpServletRequest request,
                    HttpServletResponse response)
      throws ServletException, IOException {
    response.setContentType("text/html");
    PrintWriter out = response.getWriter();
    String title = "Hello (3)";
    out.println(ServletUtilities.headWithTitle(title)+ 
                "<BODY BGCOLOR=\"#FDF5E6\">\n" +
                "<H1>" + title + "</H1>\n" +
                "</BODY></HTML>");
  }
```
## **HelloServlet3: Result**

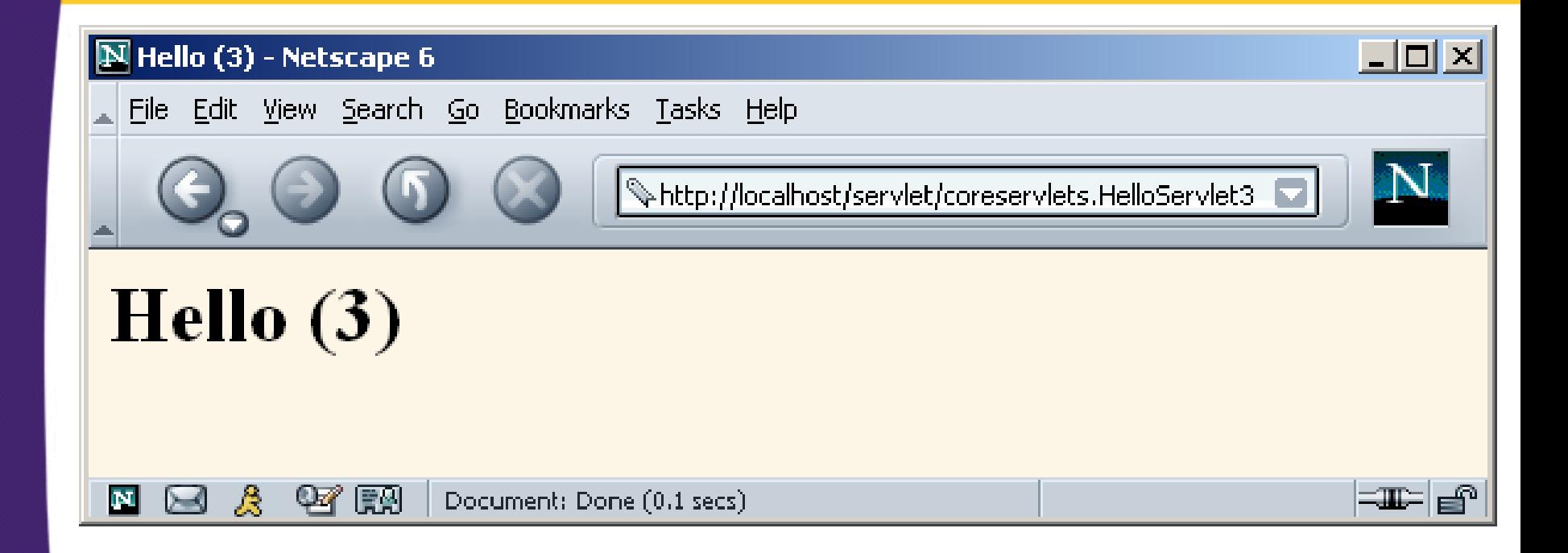

# **The Servlet Life Cycle**

#### • **init**

– Executed once when the servlet is first loaded. *Not* called for each request.

#### • **service**

- Called in a new thread by server for each request.
- Dispatches to doGet, doPost, etc. based on HTTP request type
- Do not override this method!

### • **doGet, doPost, doXxx**

- Handles GET, POST, etc. requests.
- Override these to provide desired behavior.

#### • **destroy**

– Called when server deletes servlet instance. *Not* called after each request.

### **The service method**

- Each time the server receives a request for a servlet, the server spawns a new thread and calls service
- **If a servlet handles a POST and GET in identical fashion, do not override service but implement doGet and doPost and have doPost call doGet(request, response)**
	- You can add support for other services later by adding doPut, doTrace, etc.
	- You can add support for modification dates by adding a getLastModified method which is invoked by the default service method
	- The service method gives you automatic support for:
		- HEAD requests
		- OPTIONS requests
		- TRACE requests

#### • **Called when the servlet is first loaded, not repeated for each request**

**public void init()throws ServletException{**

**// initialization code…**

#### $\bullet$ **General initializations**

- Creates or loads data that will be used throughout the life of the servlet
- Performs some one-time computation
- In LotteryNumbers.java the init() method
	- Stores a page modification date that is used by the getLastModified method
	- Initializes an array with 10 random numbers

#### **LotteryNumbers servlet**

**public void init() throws ServletException {**

```
// Round to nearest second (i.e, 1000 milliseconds) 
modTime = System.currentTimeMillis()/1000*1000;
```

```
// builds array of 10 random numbers 
 for(int i=0; i< numbers.length; i++)numbers[i] = randomNum(); 
  } 
}
```
- **Since, the output of the servlet does not change except when the server is rebooted, init stores a page modification date that is used by the getLastModified method**
	- This method should return a modification time expressed in milliseconds and is converted into GMT for comparison with the Last-Modified header
	- If the server receives a conditional GET request (specifying that the client only wants pages marked If-Modified-Since a particular date), the system compares the specified date to that returned by getLastModified, returning the page only if it has been changed after the specified date
	- Browsers make these conditional requests for pages stored in their caches to get faster results and reduce server load
	- Run WebClient program

• **Run WebClient program with Request Line of**

**GET /servlet/coreservlets.LotteryNumbers HTTP/1.0**

• **and then with same request line but with a Request Header of**

**If-Modified-Since: Fri, 13 Sep 2020 17:00:00 GMT**

### **destroy method**

• **The server may decide to remove a previously loaded servlet instance, but before doing so it calls the destroy method**

- Close database connections
- $-$  Halt background threads
- Write cookie lists to disk, etc.

• **If system crashes, destroy is not invoked**

# **Debugging Servlets**

- **Use print statements; run server on desktop**
- **Use Apache Log4J**
- **Integrated debugger in IDE**
- •**Look at the HTML source**
- **Return error pages to the client**
	- Plan ahead for missing or malformed data
- **HttpServlet has a log method for writing to a log file on the server**
	- log("message") or log("message", Throwable)
- **Separate the request and response data .**
	- Request: see EchoServer at www.coreservlets.com
	- Response: see WebClient at www.coreservlets.com
- •**Stop and restart the server**

# **Summary**

#### • **Main servlet code goes in doGet or doPost:**

- The HttpServletRequest contains the incoming information
- The HttpServletResponse lets you set outgoing information
	- Call setContentType to specify MIME type
	- Call getWriter to obtain a Writer pointing to client

#### • **One-time setup code goes in init**

- Servlet gets initialized and loaded once
- Servlet gets invoked multiple times
- Initialization parameters set in web.xml (covered in detail in *More Servlets & JavaServer Pages* Chapter 5)